## **Come realizzare un HDR**

## **Tecniche di scatto per ottenere un HDR**

Grazie ai programmi di fotoritocco intervenire su foto non correttamente esposte è facile e risolve molti problemi. Ci sono casi però in cui le funzioni del programma, per quanto avanzate, non bastano a dare all'immagine la corretta gamma cromatica. Questo succede quando scattiamo foto al crepuscolo, con luce in alcuni punti insufficiente e in altri troppo forte, o quando scattiamo foto di luoghi che hanno zone d'ombra contrapposte ad altre fortemente illuminate. Quando tentiamo interventi di rielaborazione notiamo che sovraesponendo recuperiamo i dettagli più scuri ma bruciamo le parti illuminate. Viceversa, sottoesponendo diamo la giusta quantità di luce alle parti chiare ma perdiamo tutta la parte in ombra che diventa illeggibile. Questa è la tipica occasione in cui risulta utile sfruttare la tecnica dell'**HDR**, **High Dynamic Range**

, che permette di ampliare in modo significativo la gamma tonale di un'immagine rendendola più realistica e più simile alla percezione del nostro occhio.

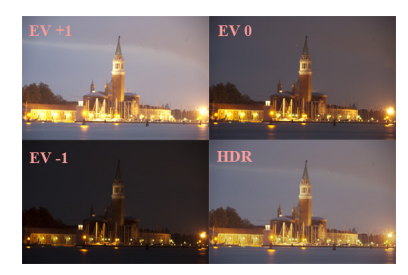

La tecnica di scatto è abbastanza semplice e si può effettuare sia con una digicam che con una reflex. La cosa fondamentale è la stabilità dell'inquadratura che deve essere assicurata dal cavalletto. Ogni minimo spostamento o movimento infatti renderebbe impossibile la corretta sovrapposizione delle foto. Per lo stesso motivo vanno evitate immagini con elementi che variano dall'una all'altra, come una macchina o delle persone in movimento. Per un risultato accettabile sono sufficienti tre foto con esposizioni diverse. Si può provare anche con un'unica foto sovraesponendola e sottoesponendola tramite software e quindi sovrapporre i tre file, ma il risultato non è sempre ottimale.

Per quello che riguarda la digicam basta scattare la prima immagine in automatico e quindi scattarne altre due successive una con valore EV a +2 e una con -2. Ricordiamo di settare il formato di salvataggio alla maggiore qualità possibile.

## **Come realizzare un HDR**

Molte delle ultime digicam in realtà hanno modalità apposite che realizzano automaticamente il file HDR eseguendo tre scatti con esposizioni diverse e sovrapponendoli o semplicemente realizzando un'interpolazione software.

Nel caso della reflex abbiamo qualche possibilità in più. Dobbiamo lavorare in modalità completamente manuale. Regoliamo gli **ISO** a 200 che danno una buona sensibilità senza eccedere nel rumore. Bilanciamo il bianco scegliendo l'impostazione più adatta e mantenendola costante. Scegliamo come formato di salvataggio il

## **RAW**

. Impostiamo M e come apertura standard usiamo ad esempio un **F**

3,5. F deve restare costante per non variare la profondità di campo e quindi creare problemi nella sovrapposizione. Varieremo invece i tempi, se partiamo da 1 secondo useremo poi 4 secondi e 1/4 di secondo per le altre due foto.

Se dobbiamo realizzare una foto panoramica la tecnica sarà la stessa solo dovremo eseguire 3 scatti per ogni porzione di panorama.